# **QGIS Application - Bug report #10410 New Identify Results panel: first field of features empty when using html tooltip**

*2014-06-01 01:40 PM - Harrissou Santanna*

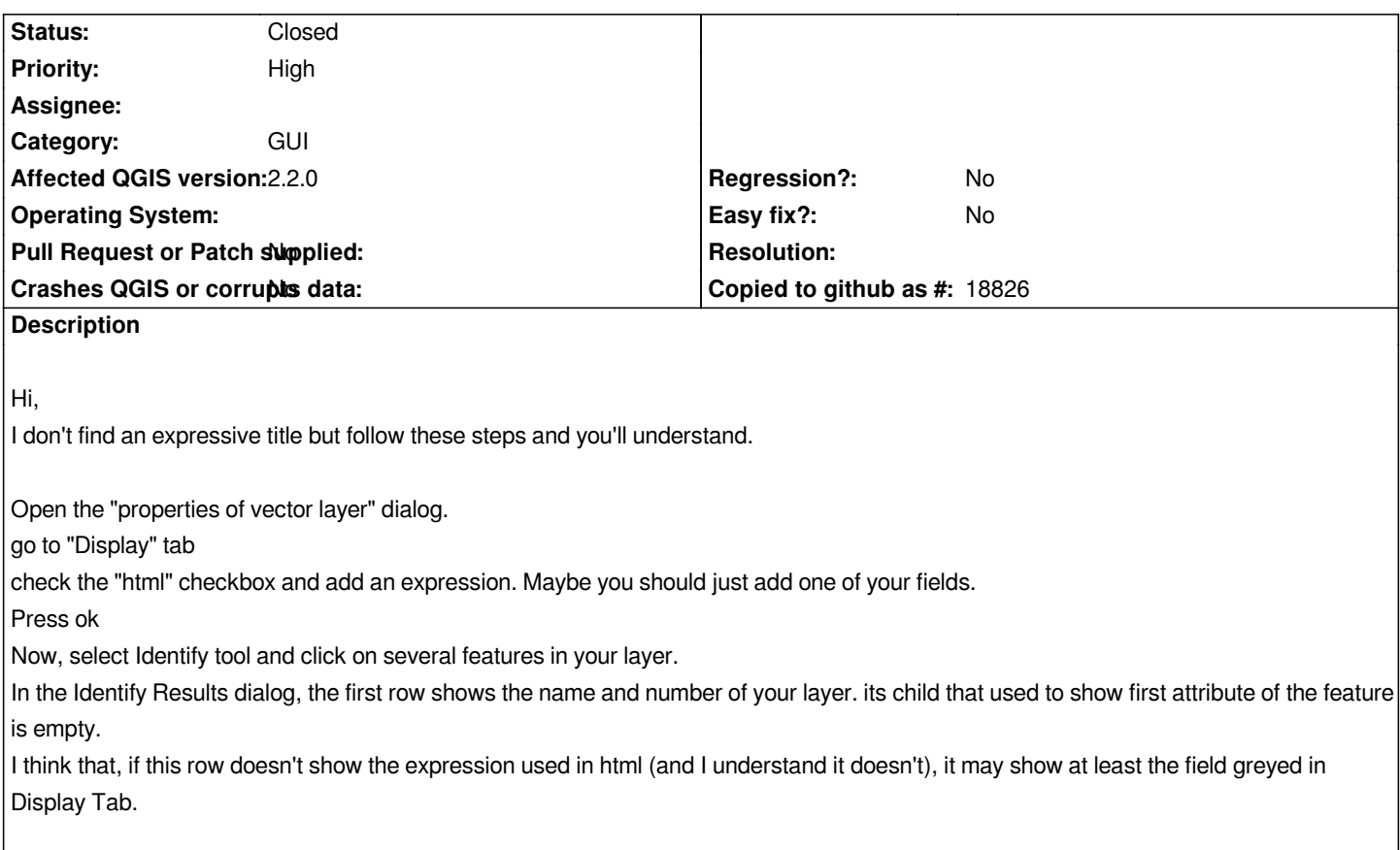

## **Associated revisions**

## **Revision a120bb96 - 2014-06-17 09:37 PM - Jürgen Fischer**

*identify result: show id as feature label if html display string is enabled (fixes #10410)*

## **History**

## **#1 - 2014-06-17 02:50 PM - Jürgen Fischer**

*- Status changed from Open to Closed*

*Fixed in changeset commit:"a120bb9678147d823440ad7b549063362e603969".*